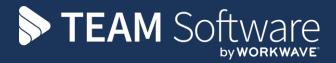

# Annualised Pay TEMPLACMS

Version: V6.0.0

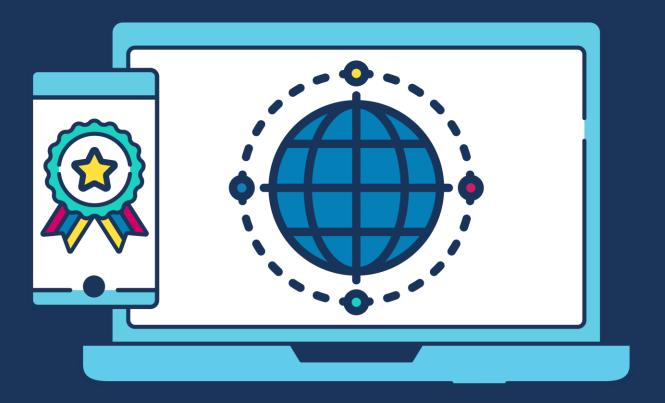

# **COMMERCIAL STATEMENT**

| This document is subject to any terms as per teamsoftware.com/legal. |  |  |  |  |
|----------------------------------------------------------------------|--|--|--|--|
|                                                                      |  |  |  |  |
|                                                                      |  |  |  |  |
|                                                                      |  |  |  |  |
|                                                                      |  |  |  |  |
|                                                                      |  |  |  |  |
|                                                                      |  |  |  |  |
|                                                                      |  |  |  |  |
|                                                                      |  |  |  |  |
|                                                                      |  |  |  |  |
|                                                                      |  |  |  |  |
|                                                                      |  |  |  |  |
|                                                                      |  |  |  |  |
|                                                                      |  |  |  |  |
|                                                                      |  |  |  |  |
|                                                                      |  |  |  |  |
|                                                                      |  |  |  |  |
|                                                                      |  |  |  |  |
|                                                                      |  |  |  |  |
|                                                                      |  |  |  |  |
|                                                                      |  |  |  |  |
|                                                                      |  |  |  |  |
|                                                                      |  |  |  |  |
|                                                                      |  |  |  |  |
|                                                                      |  |  |  |  |
|                                                                      |  |  |  |  |
|                                                                      |  |  |  |  |
|                                                                      |  |  |  |  |
|                                                                      |  |  |  |  |
|                                                                      |  |  |  |  |
|                                                                      |  |  |  |  |
|                                                                      |  |  |  |  |
|                                                                      |  |  |  |  |
|                                                                      |  |  |  |  |
|                                                                      |  |  |  |  |
|                                                                      |  |  |  |  |
|                                                                      |  |  |  |  |
|                                                                      |  |  |  |  |
|                                                                      |  |  |  |  |
|                                                                      |  |  |  |  |
|                                                                      |  |  |  |  |
|                                                                      |  |  |  |  |

# **TABLE OF CONTENTS**

| ١N | NUALISED PAY                                     | 4 |
|----|--------------------------------------------------|---|
|    | Site Calendars                                   |   |
|    | Calendar Non-Working periods                     |   |
|    | Contracts – General tab                          | 6 |
|    | Contracts – Pay tab                              | 6 |
|    | Annualised calculations and effect on timesheets | 7 |
|    | Annualised                                       | 7 |
|    | Annualised with absence                          | 7 |
|    | Annualised daily                                 | 8 |
|    | Annualised daily with absence                    | 9 |

# **ANNUALISED PAY**

Annualised pay is mainly used in schools and some university's where they have long periods during the year that they are not open (for example school holidays). Normally no regular cleaning activities are carried out during these periods. If an employee is paid actual hours and rates they will not be earning any wages during times when schools are closed - to not leave employees out of pocket during these times their pay can be annualised. Annualised pay means that the employee's wage will be averaged across the year and paid in equal instalments every pay period to ensure the employee is paid all year round, including during periods when the schools are closed.

## **Site Calendars**

The number of weeks that schools are open during a calendar year can differ from one region to another. Therefore, a specific school calendar for each school or area should be set up:

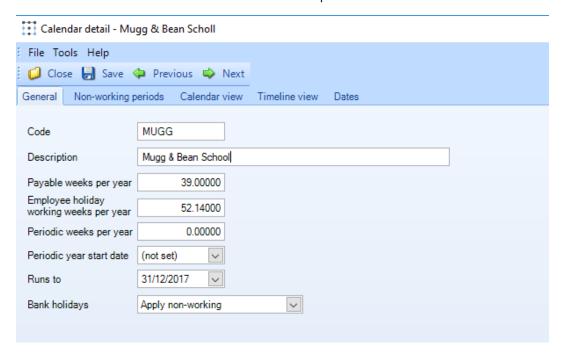

Code – this must be a code that is unique within the **Site Calendars**.

Description - enter a relevant description.

Payable weeks per year – how many weeks in the year the employees are paid for (used in annualised pay calculations).

Employee holiday working weeks per year – how many weeks in the year the employees work (used in holiday entitlement calculations).

Periodic weeks per year (Optional) - this defines how many weeks of the year are designated for periodic work to occur.

The 'Employee holiday working weeks per year' and the 'Periodic weeks per year' cannot exceed the 'Payable weeks per year'.

Periodic year start date (Optional) – if periodic weeks are defined it is possible to define the exact day that the periodic year begins, this will run for 12 months unless it exceeds the *Runs to* date.

Runs to – this is the expiry date of the calendar, this can exceed 12 months if necessary though for some sites the dates may alter after a set timeframe in which case the calendar should expire on that given date.

### Bank holidays:

- Apply non-working includes any days specified as non-working bank holidays on the calendar
- Apply as working instructs **TemplaCMS** that bank holidays are considered working days
- Do not apply ignores any specified bank holidays

#### CALENDAR NON-WORKING PERIODS

The exact periods during which the schools are closed can be defined from the 'Non-working periods' tab on the calendar.

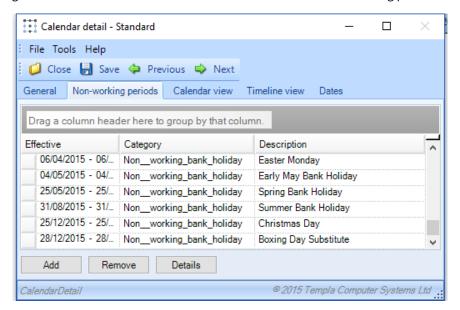

Add – clicking add will allow the user to create a new notable item (day) on the existing calendar.

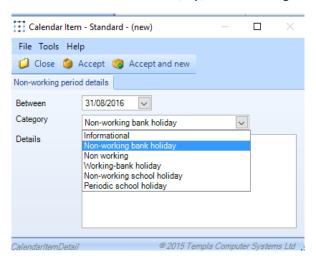

Between – the date of the non-working period being added.

Category - the classification of the day:

- Informational these days will be shown on calendars and timesheets but exist solely as a note, they will not affect any calculations etc.
- Non-Working bank holiday a bank holiday on which employees will not be working.
- Non-Working a day that employees are not expected to work on a site.
- Working bank holiday a bank holiday where employees are required to work.
- *Non-working school holiday* this category was designed specifically for clients who operate to a school calendar i.e. term times, a day(s) in a school holiday that employees are not expected to work.
- Periodic school holiday applies to date within a school holiday which has been designated for period work to occur.

Details - this is a description of the day being created e.g. 'Boxing day'.

Remove – clicking remove when a non-working day is highlighted will delete that day from the current calendar.

## **Contracts - General tab**

The relevant site calendar (containing the correct non-working periods) should be applied to the contract.

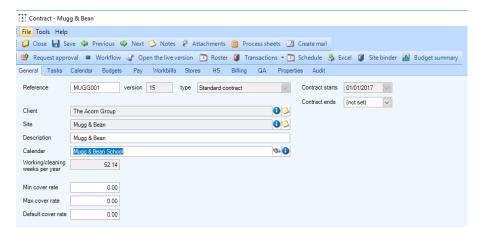

# **Contracts - Pay tab**

From the 'Pay' tab on a contract it is possible to define each employees number of working hours per day and rate of pay as well as their 'Pay Calculation' method:

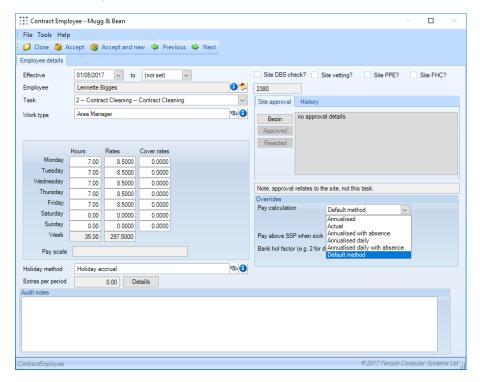

The 'Pay calculation' method can be one of the following:

- Annualised
- Actual
- Annualised with absence
- Annualised daily
- Annualised daily with absence
- Default method

Each 'Annualised' method calculation and the effect of using the method has are discussed in the next section.

# **Annualised calculations and effect on timesheets**

#### **ANNUALISED**

Employee works 7 hours a day, 5 days a week at £8.50 per hour (actual rate). Payable weeks per year as set up on site calendar is 39 weeks

Annualised Pay Calculation:

(35 hours per week \* £8.50) \* 39 weeks = £ 222.525

52.14 weeks per year

This is a 2-weekly payroll hence the employee will be paid £445.05 each pay run.

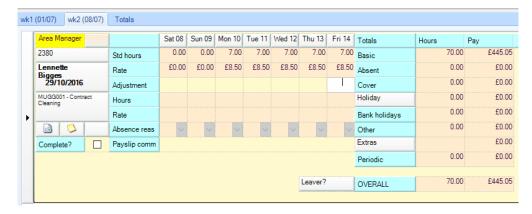

For annualised pay if an employee is marked as absent the employee's actual rate of pay i.e. £8.50 will be deducted for each absent day – if the employee is absent for a whole pay period this could therefore result in the employee having a negative pay figure for the pay period.

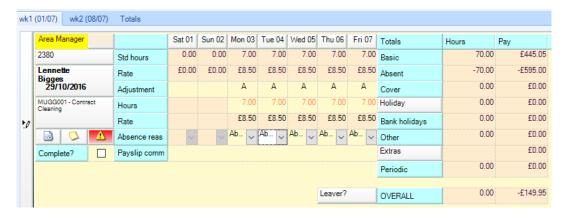

#### ANNUALISED WITH ABSENCE

Employee works 7 hours a day, 5 days a week at £8.50 per hour (actual rate). Payable weeks per year as set up on site calendar is 39 weeks

Annualised Pay Calculation:

(35 hours per week \* £8.50) \* 39 weeks = £ 222.525

52.14 weeks per year

This is a 2-weekly payroll hence the employee will be paid £445.05 each pay run.

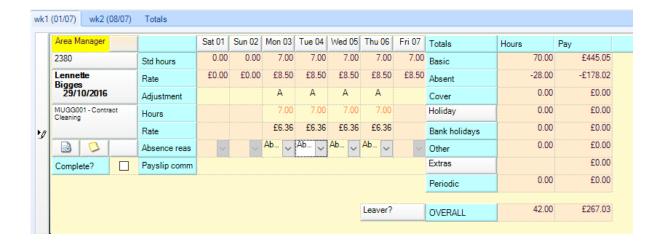

For 'Annualised with absense' pay if an employee is marked as absent the employee's annualised rate of pay i.e. £6.36 will be deducted for each absent day – if it employee is absent for a whole pay period they would get zero pay.

#### ANNUALISED DAILY

In some cases, it may be required that monthly employees have their pay annualised to a consistent daily rate as opposed to a consistent period or monthly rate

An employee works 7 hours a day, 5 days a week at £8.50 per hour (actual rate). Payable weeks per year as set up on site calendar is 39 weeks

Annualised Daily Pay Calculation:

(35 hours per week \* £8.50) \* 39 weeks = £ 222.525

52.14 weeks per year

£222.525 = £ 6.3578571 \* 7 hours per day = £44.504999 per day

35 hours per week

For the monthly payroll example below there are 22 working days in the month therefore the employee will get paid  $\pm 44.504999 \times 22 = \pm 979.11$ 

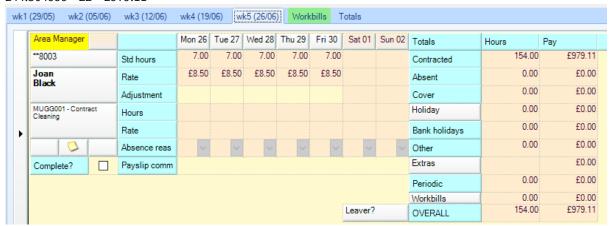

For 'Annualised daily' pay if an employee is marked as absent the employee's actual rate of pay i.e. £8.50 will be deducted for each absent day – if it employee is absent for a whole pay period this could therefore result in in the employee having a negative pay figure for the pay period.

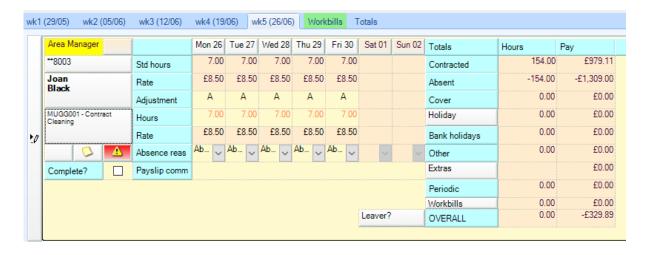

#### ANNUALISED DAILY WITH ABSENCE.

In some cases, it may be required that monthly employees have their pay annualised to a consistent daily rate as opposed to a consistent period or monthly rate

An employee works 7 hours a day, 5 days a week at £8.50 per hour (actual rate). Payable weeks per year as set up on site calendar is 39 weeks

Annualised Daily with Absence Pay Calculation:

(35 hours per week \* £8.50) \* 39 weeks = £ 222.525

52.14 weeks per year

£222.525 = £ 6.3578571 \* 7 hours per day = £44.504999 per day

35 hours per week

For the monthly payroll example below there are 22 working days in the month therefore the employee will get paid  $\pm 44.504999 \times 22 = \pm 979.11$ 

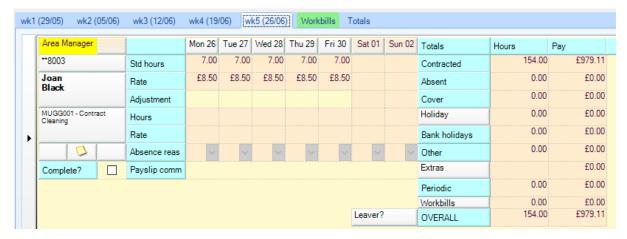

For 'Annualised Daily with absense' pay if an employee is marked as absent the employee's annualised rate of pay i.e. £6.36 will be deducted for each absent day – if it employee is absent for a whole pay period they would get zero pay.

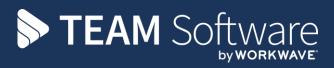

TEAM Software develops market-leading solutions for companies with distributed workforces. TEAM has a focus on the cleaning and security industries helping the companies who serve these sectors manage and optimise their business; from front line service delivery to back office financial management. TEAM's technology is designed to help improve productivity, employee engagement and profitability, and at the same time help control cost, risk and compliance. For more information, visit teamsoftware.com.